## **Parent/Student Navigator Request**

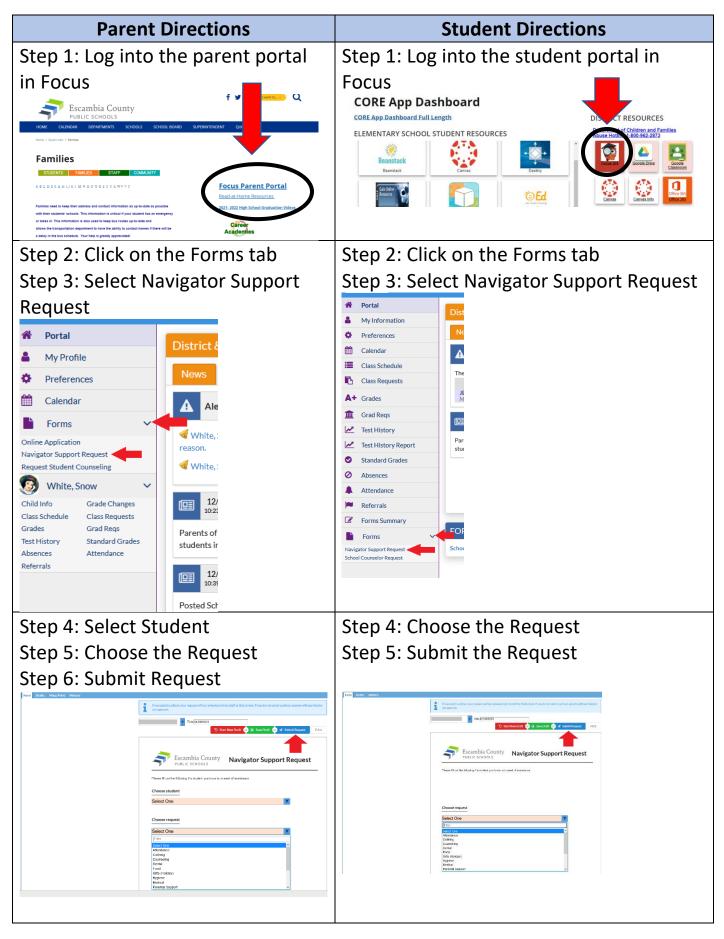

## Make the school year easy! Stay in the know with...

## FOCUS PARENT PORTAL

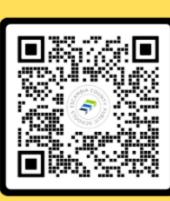

SCAN ME

 Access Report Cards
Check Attendance
Upload Excuse Notes
Communicate with Teachers
View Academic History

**Review Grades** 

Access all of your students and their information under one account! Scan the QR code to get started today!